## $\mathop{\rm PDF}$

https://www.100test.com/kao\_ti2020/142/2021\_2022\_\_E6\_8E\_92\_E 9\_99\_A4\_E7\_BD\_91\_E5\_c101\_142728.htm Internet, The IP

Ping<sup>2</sup> CISCO

Catalyst 2950T-24-SMI

CISCO Catalyst 3550-48-EMI

 $LED$ 

Internet, Ping

Catalyst 3550

Catalyst2950T

Catalyst 2950T Internet Catalyst 2950T

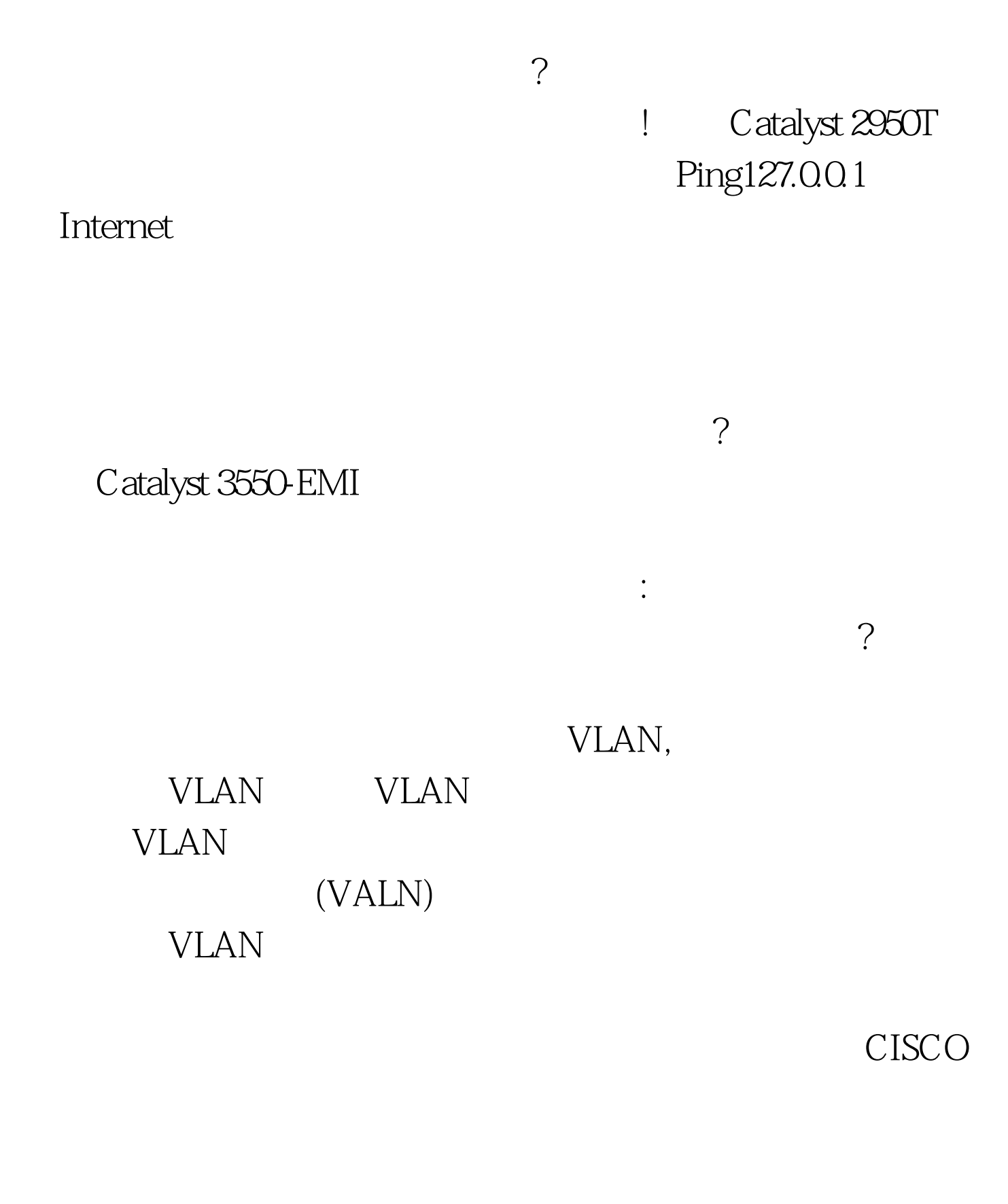

障通常表现为以下几种情况: \*计算机无法登录至服务器。 \*计

 $\ast$ 

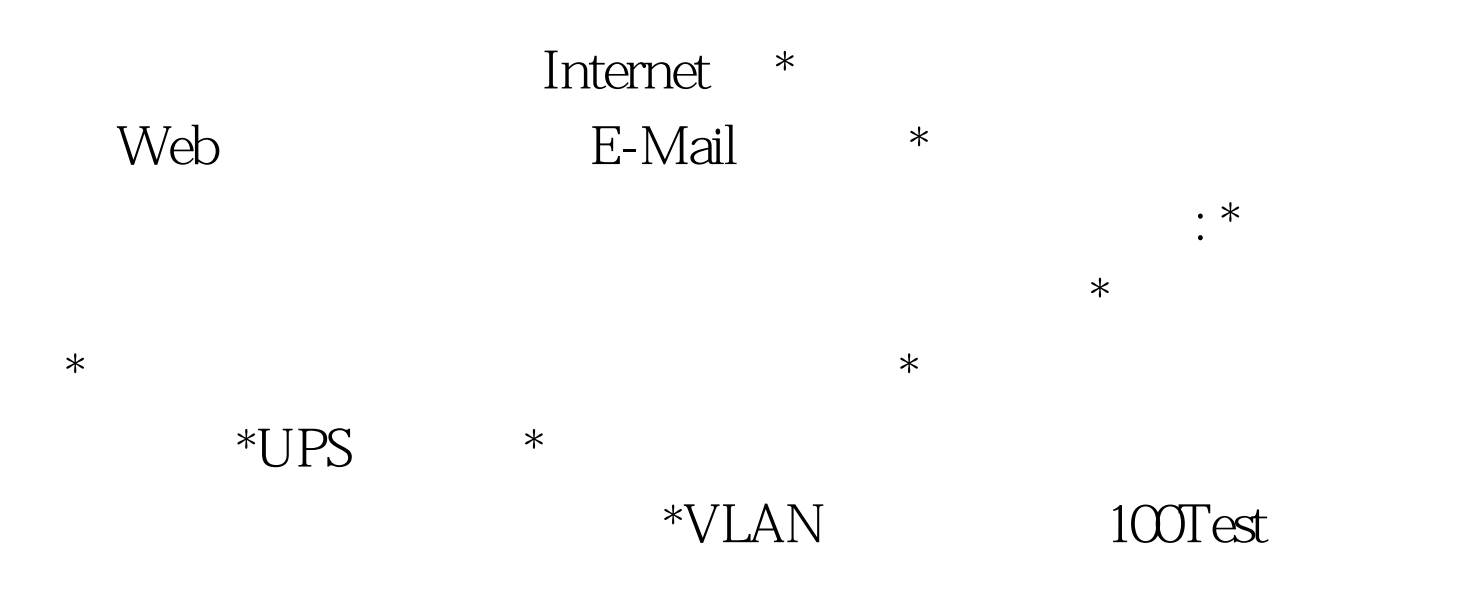

## www.100test.com